# **CS10003: Programming & Data Structures**

## **Dept. of Computer Science & Engineering Indian Institute of Technology Kharagpur**

*Autumn 2020*

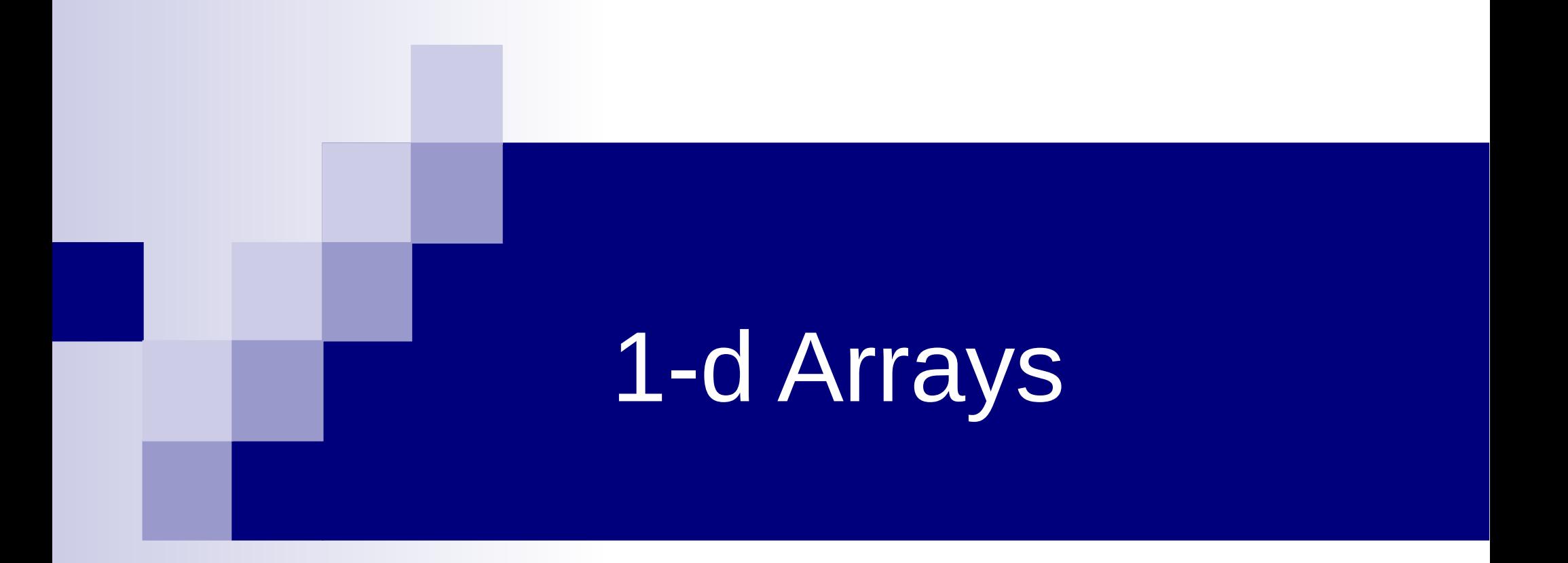

### Printing numbers in reverse

Given 5 integers as inputs, print them in reverse order.

```
#include<stdio.h>
int main()
{
   int a, b, c, d, e;
   printf("Enter 5 integers: ");
   scanf("%d%d%d%d%d", &a, &b, &c, &d, &e);
   printf("The numbers in reverse order: ");
   printf("%d, %d, %d, %d, %d", e, d, c, b, a);
   return 0;
```
}

## Printing numbers in reverse: continued

- What if there are 1000 integers? Use 1000 variables?
- Solution: use arrays.
- Array is a data structure which can represent a collection of data items which have the same data type (float/int/char/…).
- This is exactly what will help us here!

### Printing in numbers in reverse Using Arrays

```
int main()
```

```
{
```
}

```
 int n, A[100], i;
```

```
printf("How many numbers to read? ");
 scanf("%d", &n);
for (i = 0; i < n; ++i)scanf("%d", &A[i]);
for (i = n - 1; i >= 0; -i)printf("%d ", A[i]);
 printf("\n");
 return 0;
```
## Using Arrays

All the data items constituting the group share the same name int x[10];

Individual elements are accessed by specifying the index

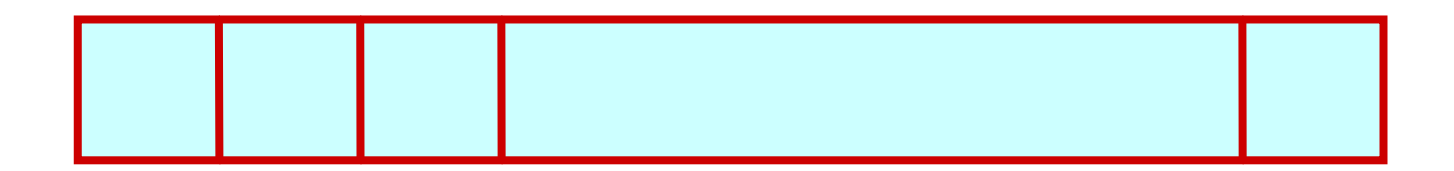

**x[0] x[1] x[2] x[9]**

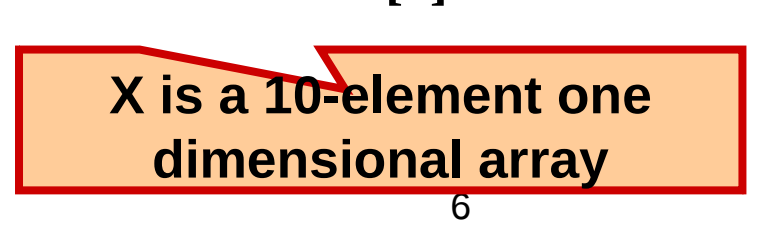

### Another example

```
int main()
\{ int i;
  int data[10];
 for (i=0; i<10; i++)data[i]=i;
  i=0;
 while (i<10) {
  printf("Data[%d] = %d\n", i, data[i]);
   i++;
  }
  return 0;
}
```
**"data refers to a block of 10 integer variables, data[0], data[1], …, data[9]** 

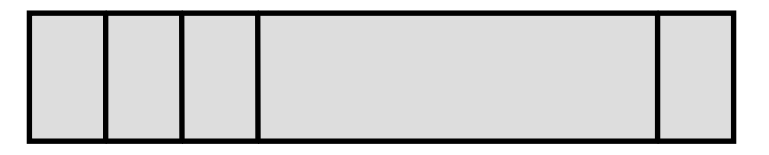

## The result

#### **Array size constant**

#### int main()

```
{
 int i;
 int data[10];
for (i=0; i<10; i++) data[i]= i;
 i=0;
while (i<10) {
  printf("Data[%d] = %d\n", i, data[i]);
   i++;
 }
 Return 0;
}
```
#### **Output**

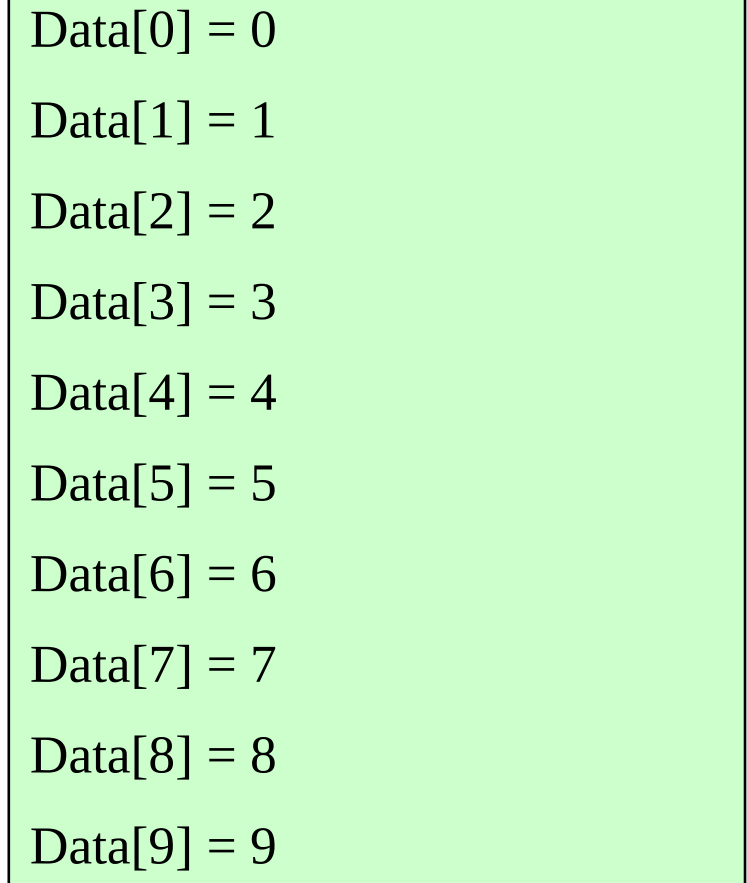

## Declaring Arrays

- Like variables, the arrays used in a program must be declared before they are used.
- General syntax:
	- type array-name [size]; type specifies the type of element that will be contained in the array (int, float, char, etc.)
	- size is an integer constant which indicates the maximum number of elements that can be stored inside the array.
- int marks [5]. marks is an array that can store a maximum of 5 integers.

●Examples: int x[10]; char word[10]; float distance[150]; char name[35];

• If we are not sure of the exact size of the array, we can define an array of a large size

int marks[50];

 though in a particular run we may only be using, say, 10 elements.

## Accessing array elements

- A particular element of the array can be accessed by specifying two things:
	- Name of the array
	- Index (relative position) of the element in the array
- In C, the index of an array starts from **zero**
- Example:
	- An array is defined as int  $x[10]$ ;
	- The first element of the array x can be accessed as  $x[0]$ , fourth element as x[3], tenth element as x[9], etc.

## Contd.

• The array index must evaluate to an integer between 0 and n-1 where n is the maximum number of elements possible in the array

 $a[x+2] = 25;$  $b[3*x-y] = a[10-x] + 5;$ 

• Remember that each array element is a variable in itself, and can be used anywhere a variable can be used (in expressions, assignments, conditions,…)

How is an array stored in memory?

• Starting from a given memory location, the successive array elements are allocated space in consecutive memory locations

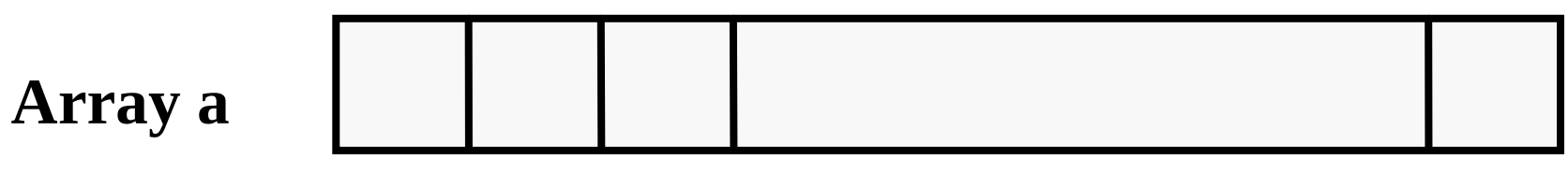

- x: starting address of the array in memory
- k: number of bytes allocated per array element
- 13  $\bullet$  a[i]  $\rightarrow$  is allocated memory location at address  $x + i^*k$

## Storage

#### int main()

```
{
 int i;
 int data[10];
for(i=0; i<10; i++)
printf("&Data[%d] = %u\n", i, &data[i]);
 return 0;
}
```
#### **Output**

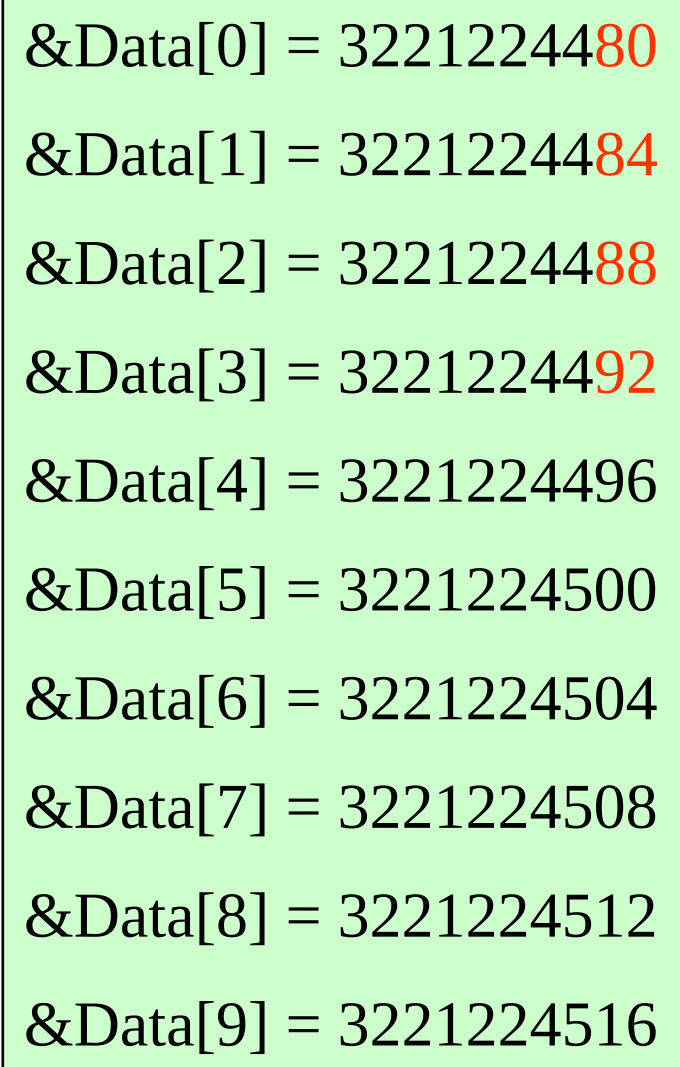

## Initialization of Arrays

• General form:

type array name[size] = { list of values };

• Examples:

int marks[5] =  $\{72, 83, 65, 80, 76\}$ ;

char name[4] = {'A', 'm', 'i', 't'};

• The size may be omitted. In such cases the compiler automatically allocates enough space for all initialized elements

> int flag[  $] = \{1, 1, 1, 0\};$ char name[] = {'A', 'm', 'i', 't'};

## How to read the elements of an array?

• By reading them one element at a time for  $(i=0; i<25; i++)$ 

scanf ("%f", &a[j]);

- The ampersand  $(8)$  is necessary
- The elements can be entered all in one line or in different lines